## PID\_HNF3A\_PATHWAY

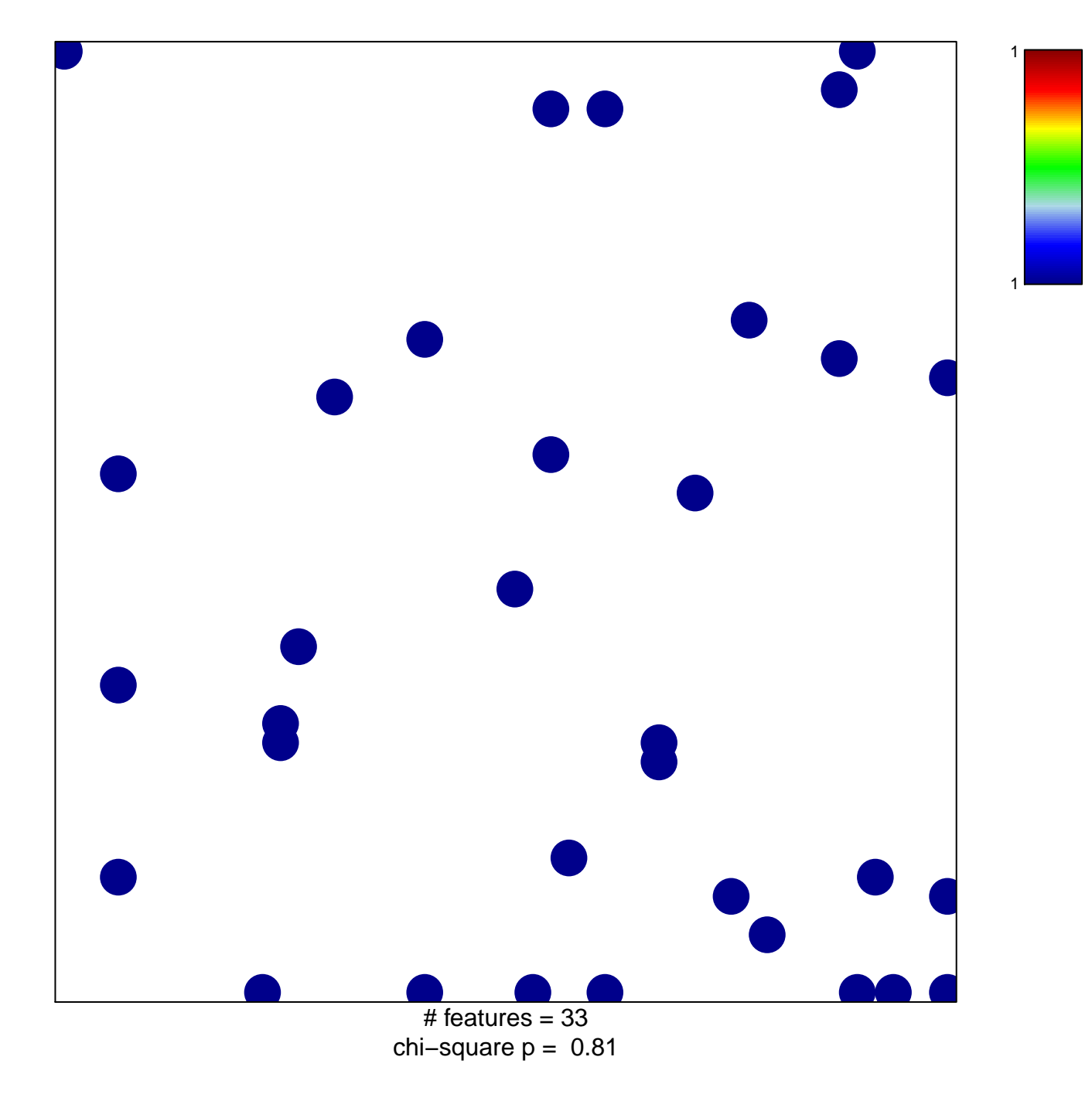

## **PID\_HNF3A\_PATHWAY**

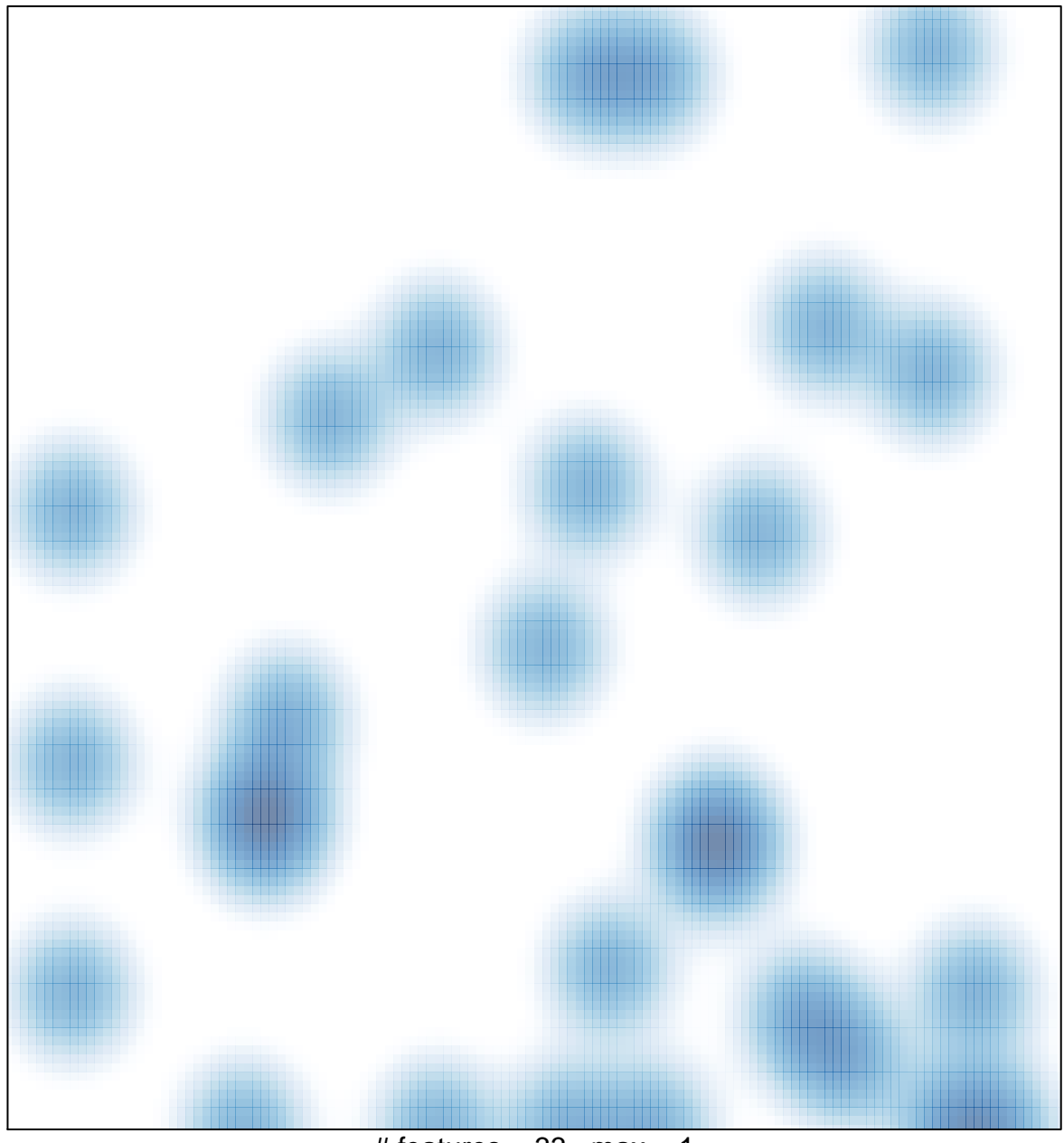

# features =  $33$ , max = 1